# **Stručný obsah**

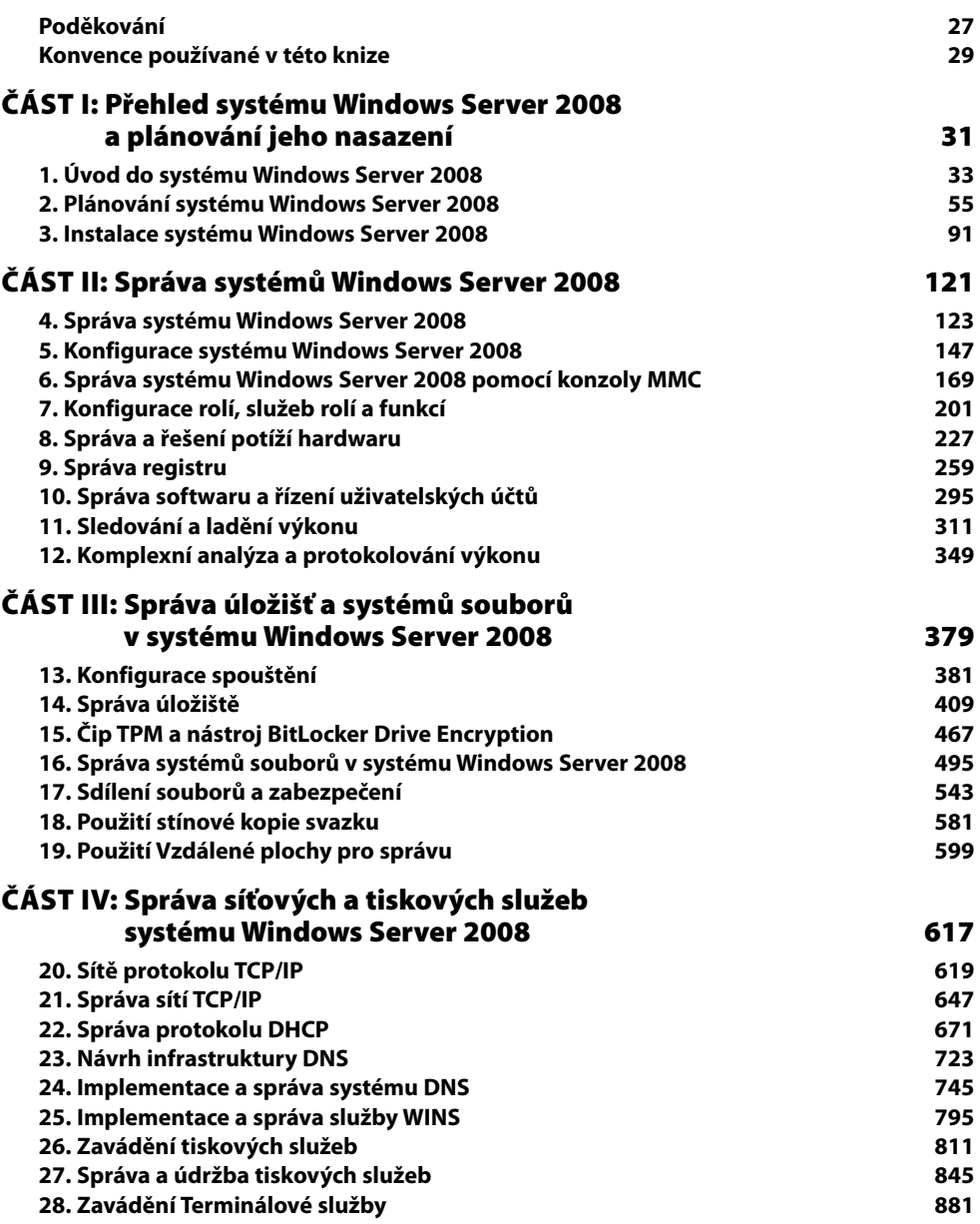

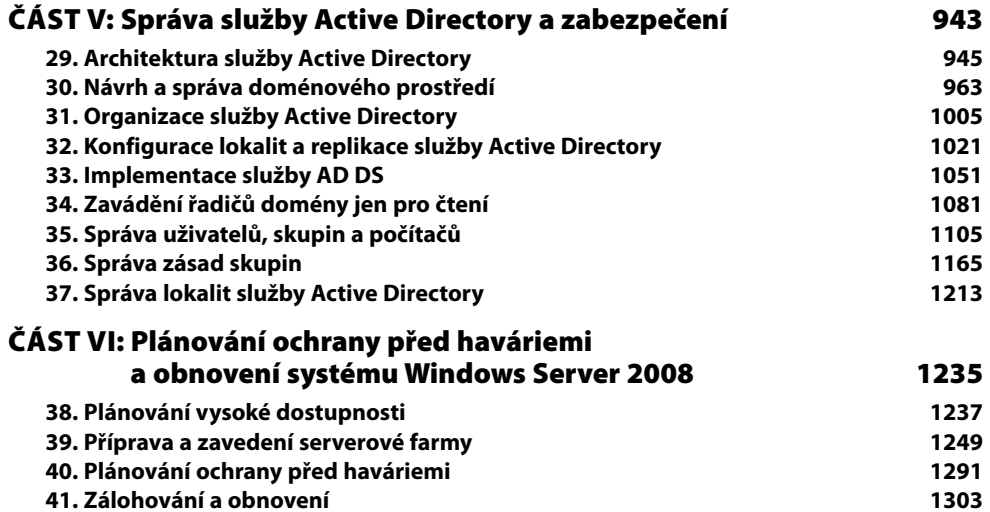

# **Obsah**

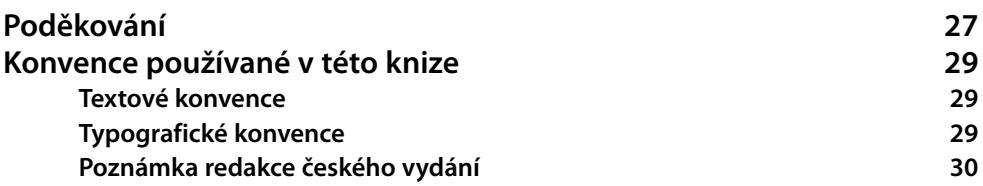

## **ČÁST I**

# **Přehled systému Windows Server 2008**

**a plánování jeho nasazení**

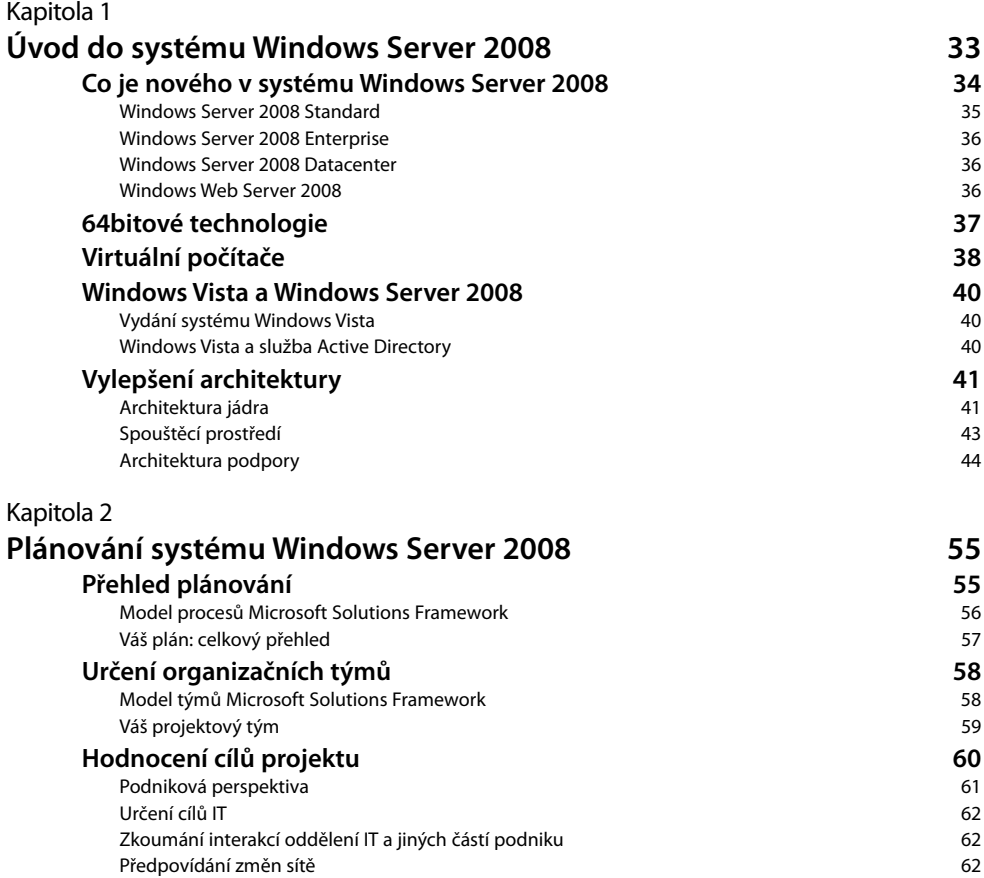

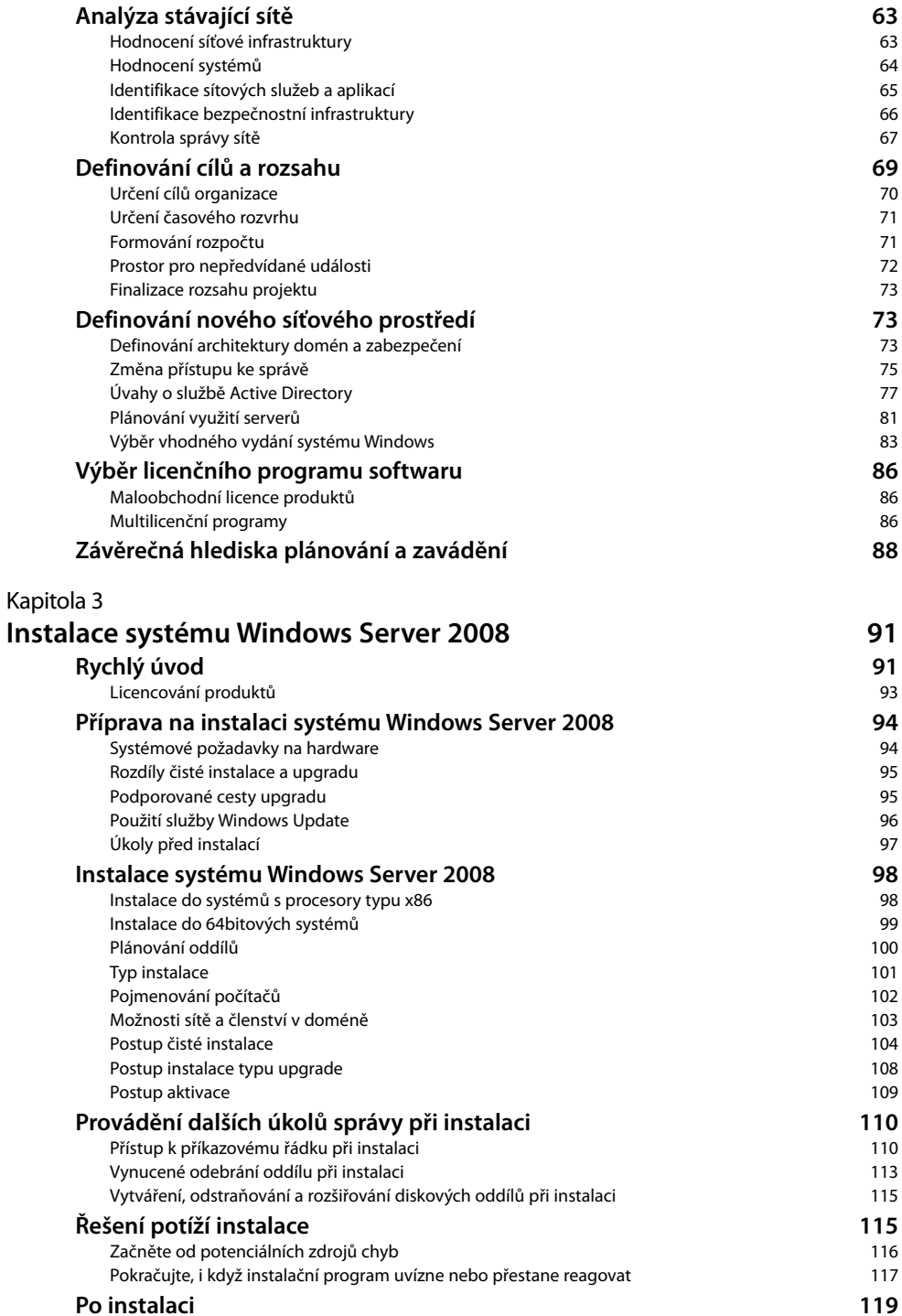

## **ČÁST II**

## **Správa systémů Windows Server 2008**

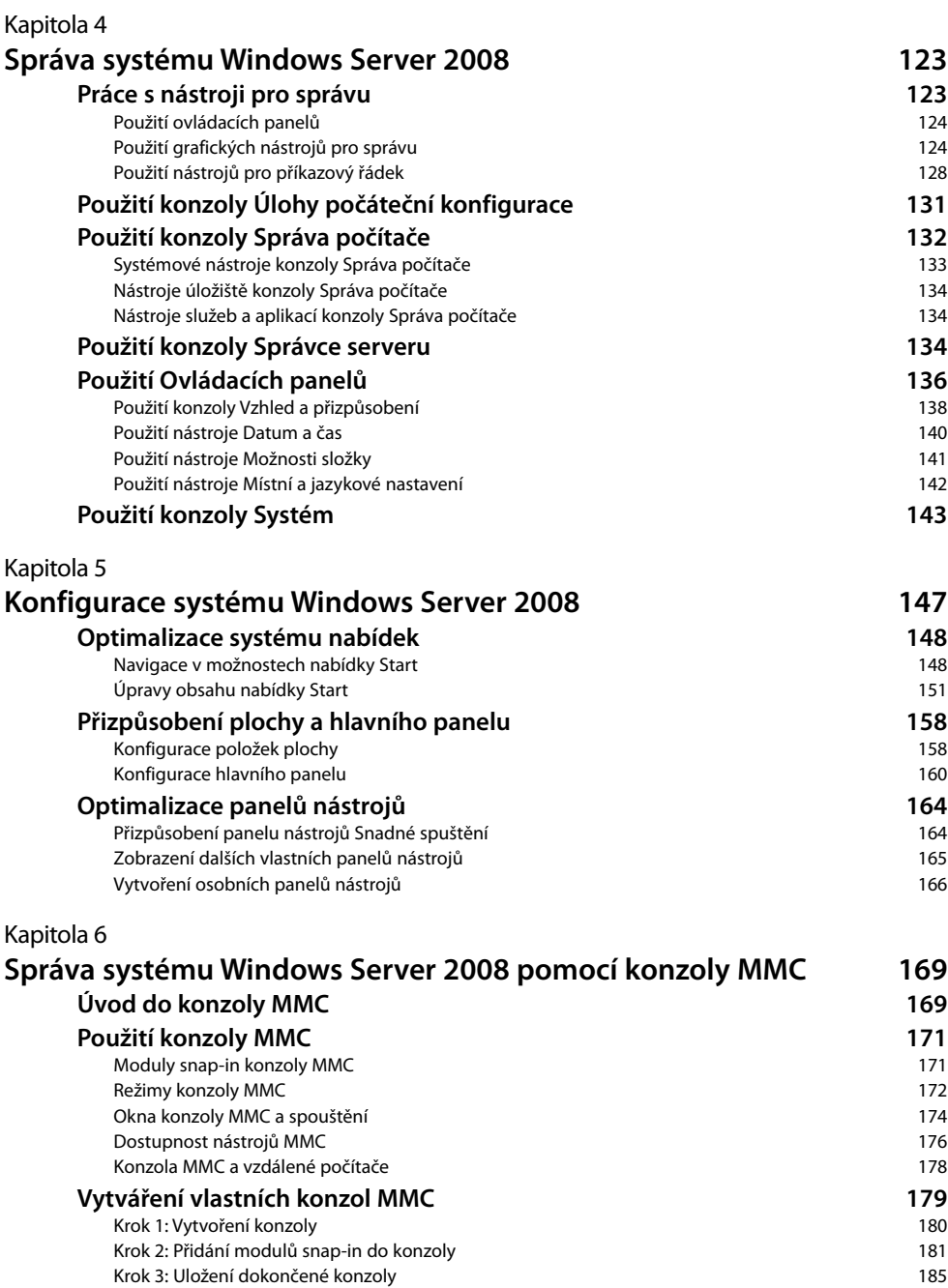

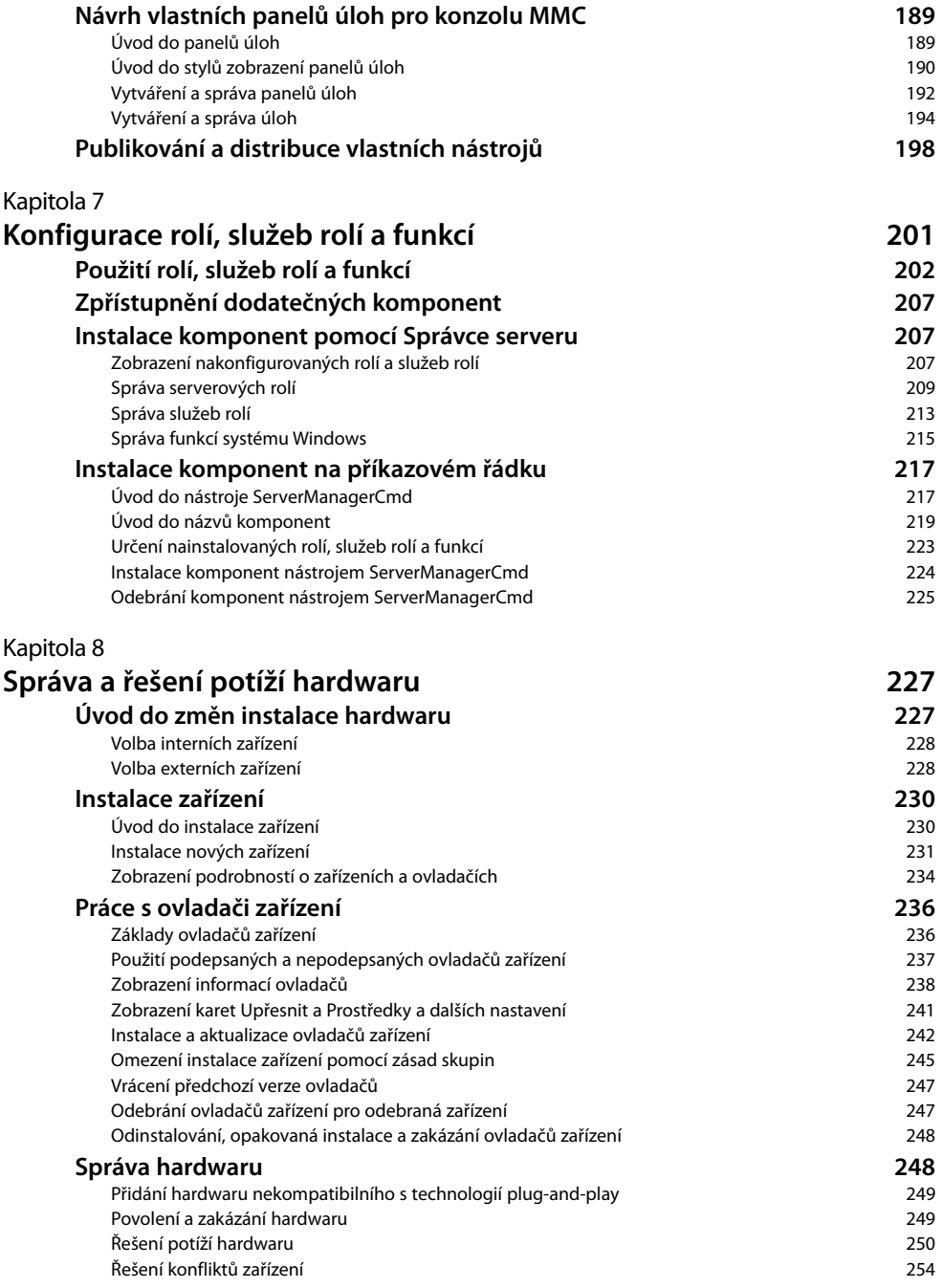

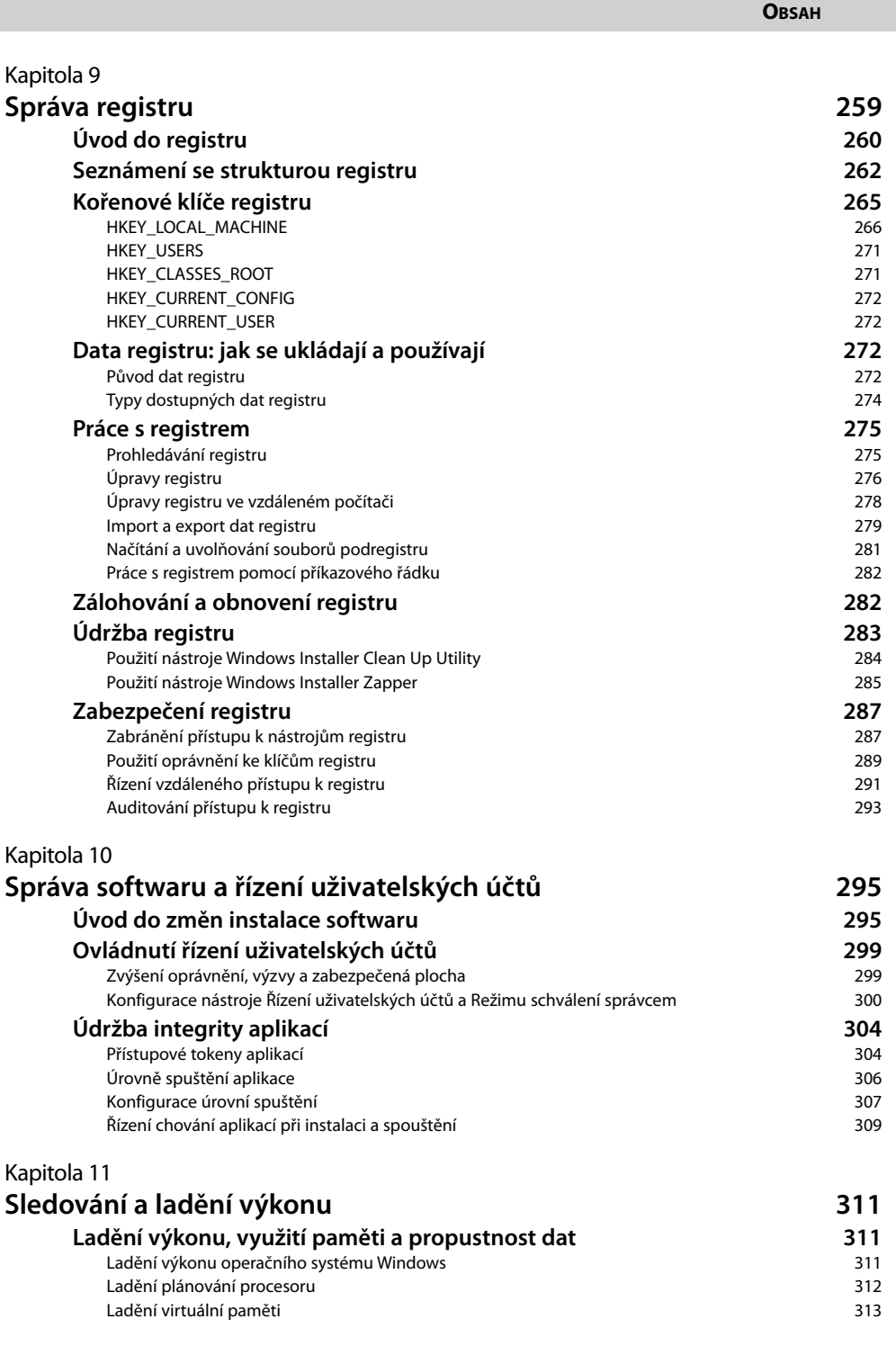

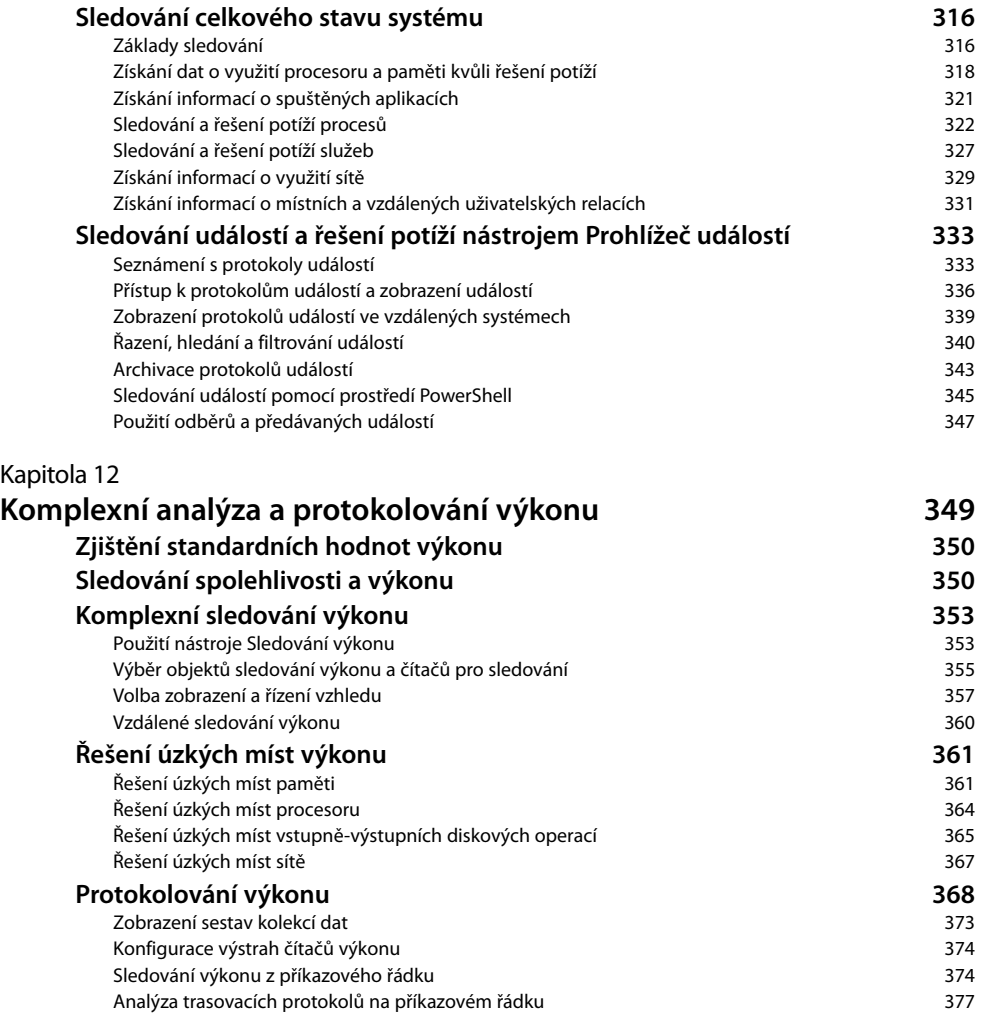

# **ČÁST III**

## **Správa úložišť a systémů souborů v systému Windows Server 2008**

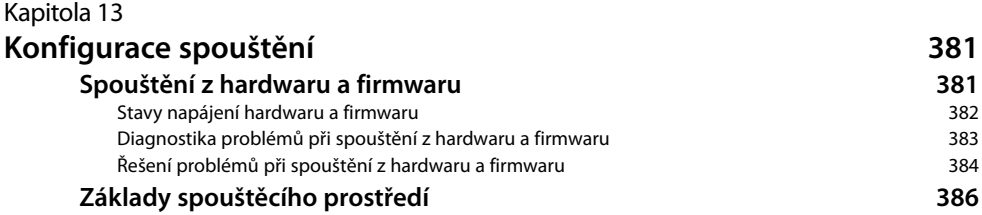

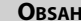

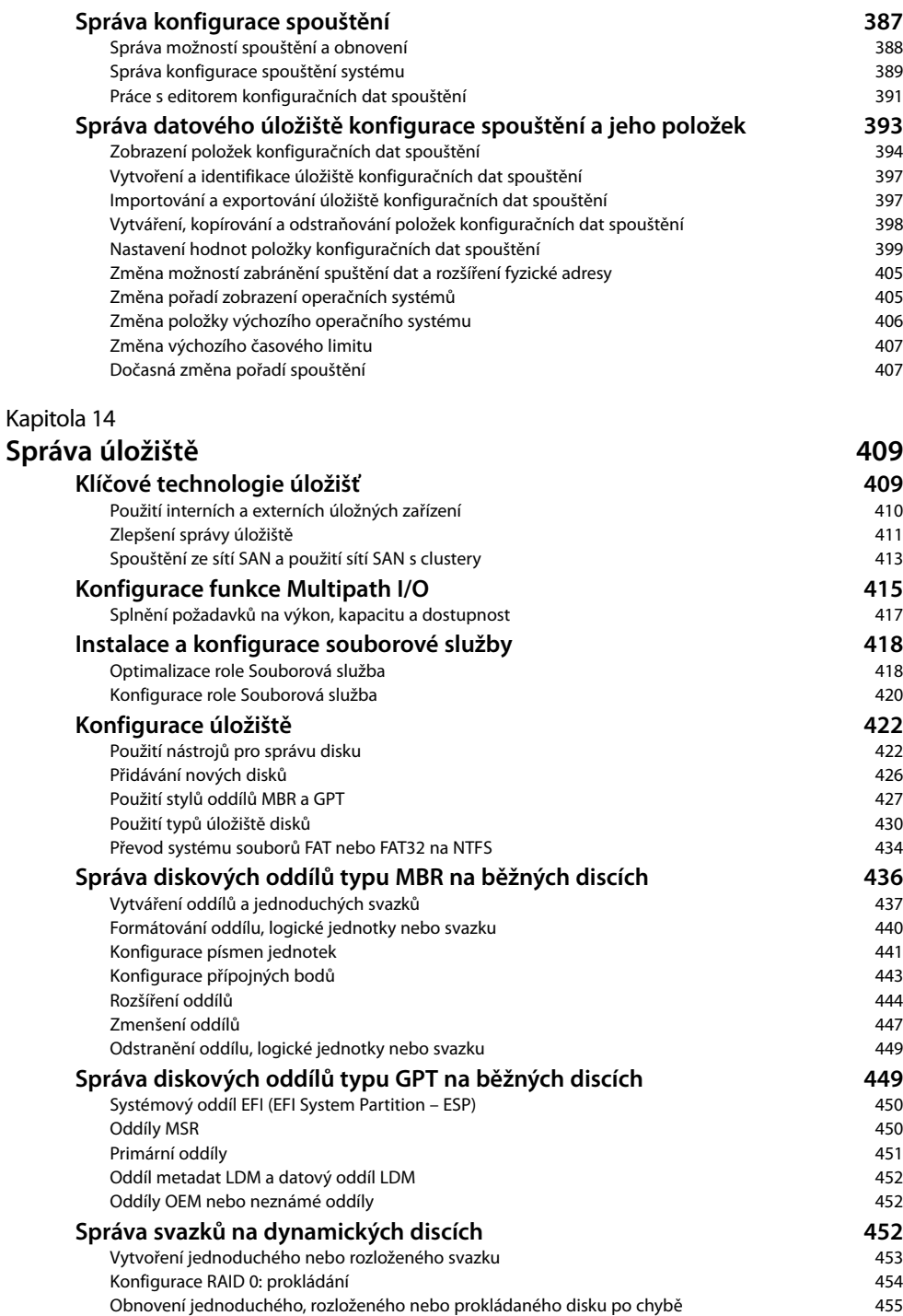

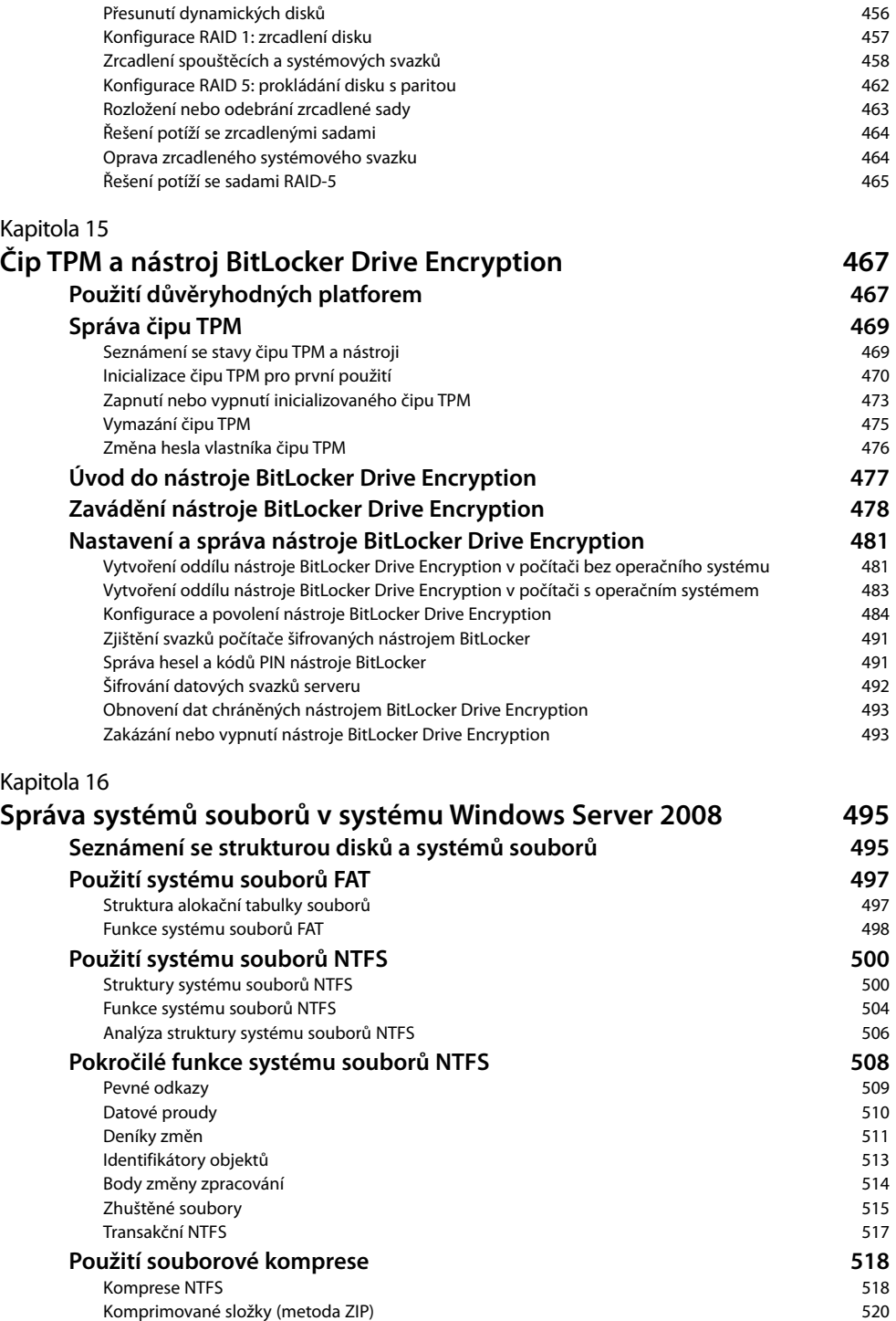

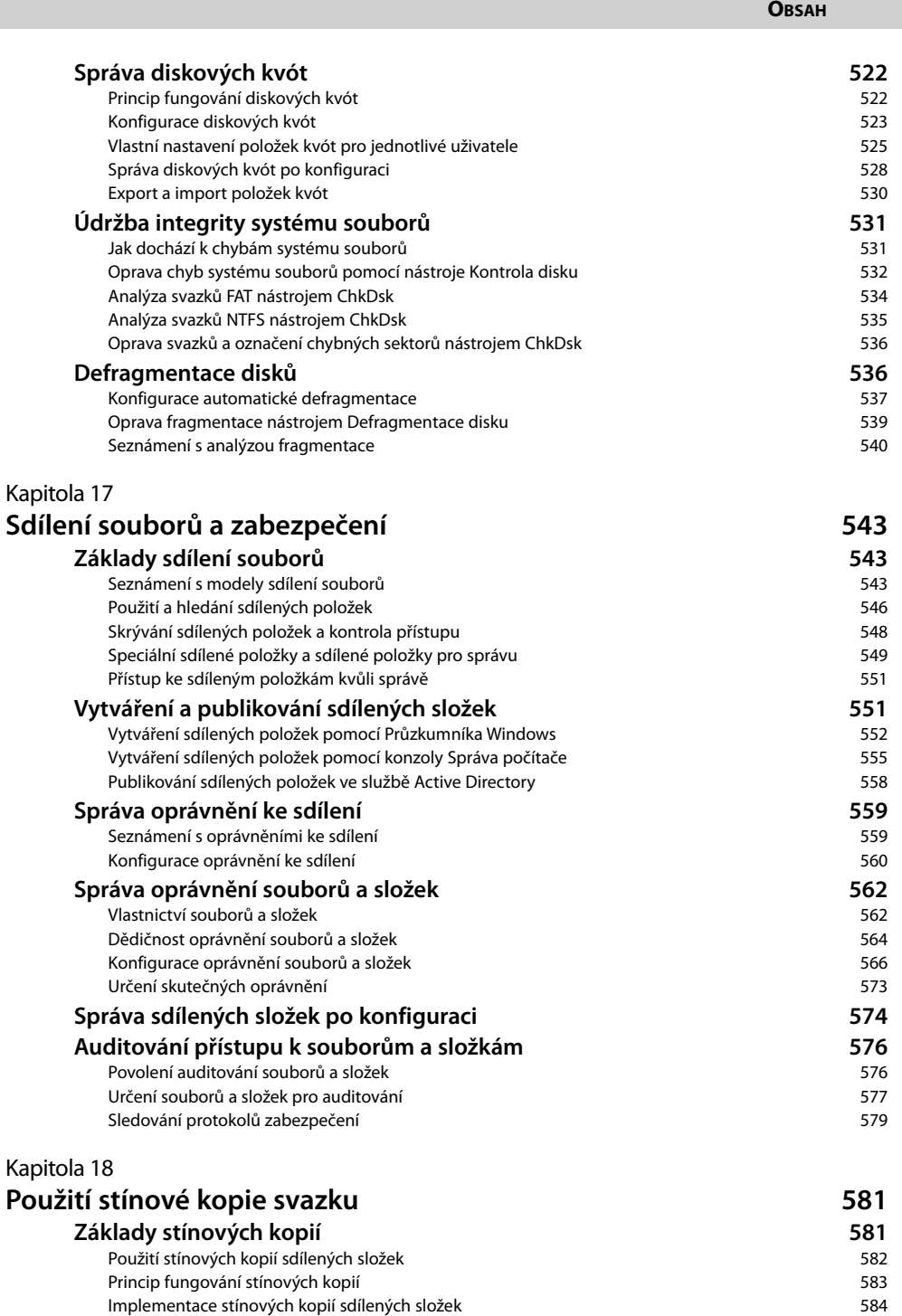

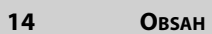

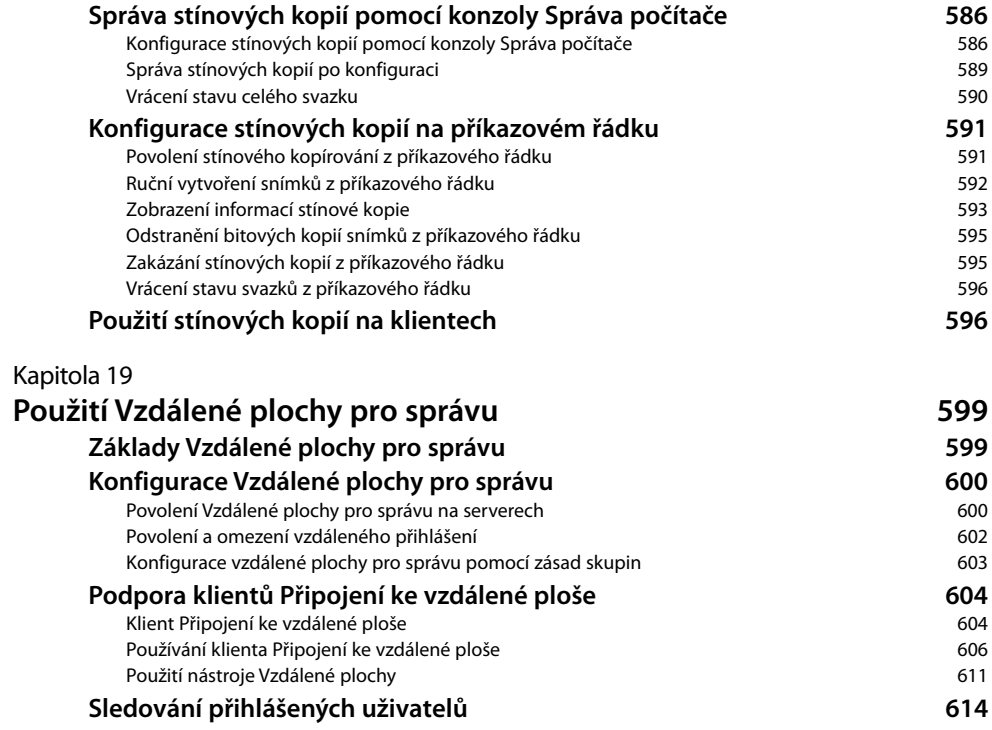

## **ČÁST IV**

## **Správa síťových a tiskových služeb systému Windows Server 2008**

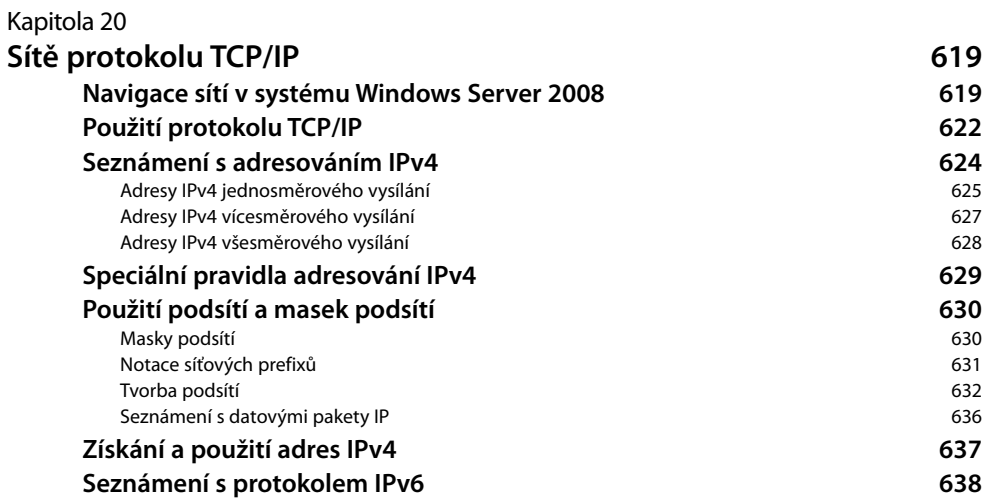

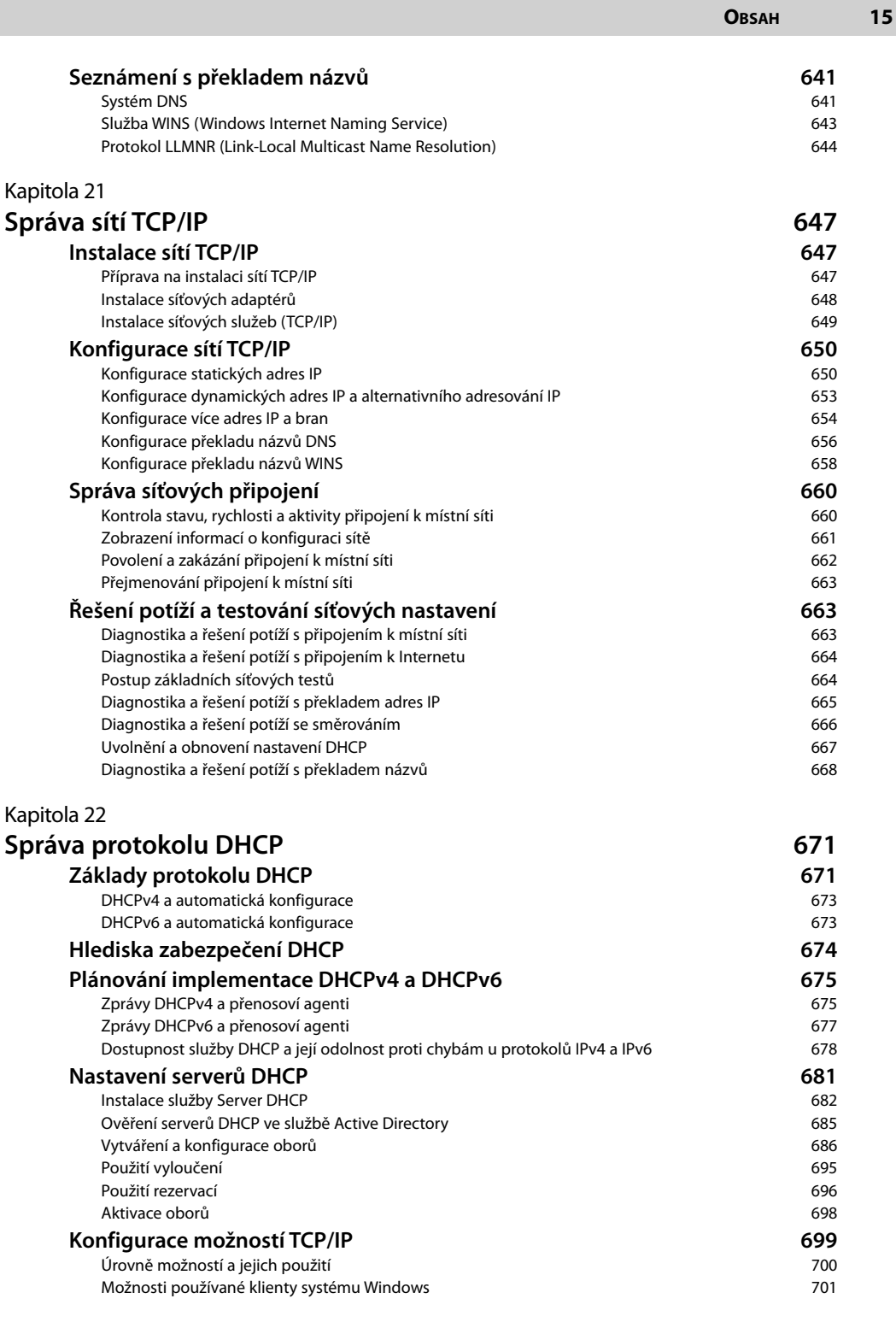

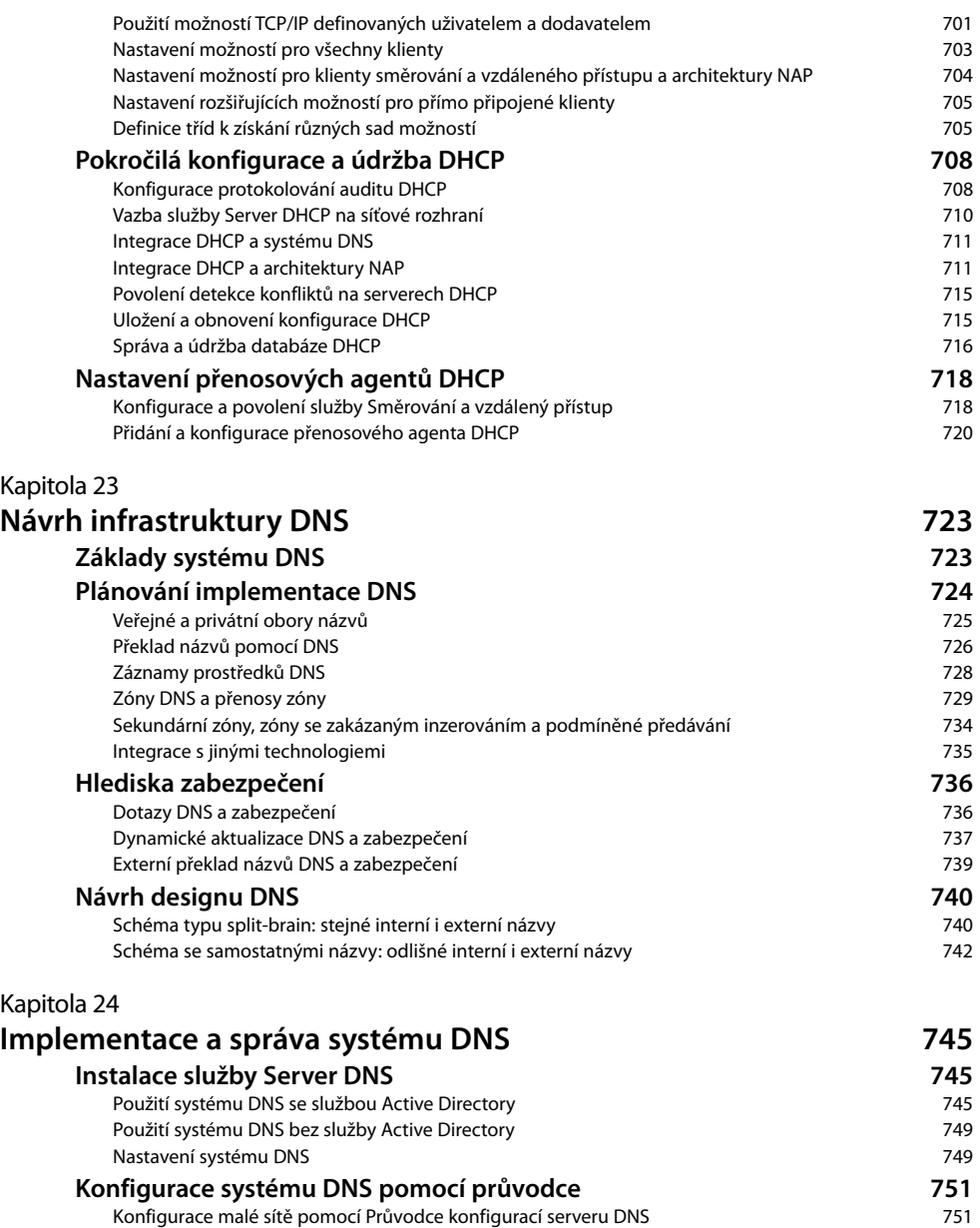

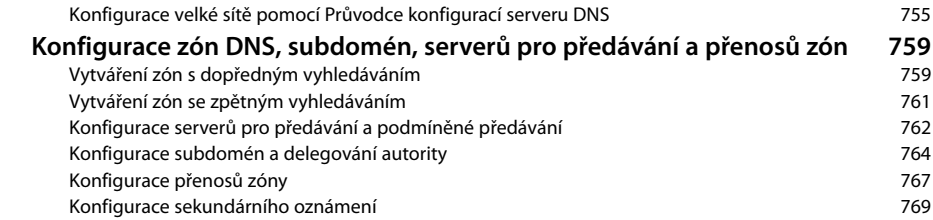

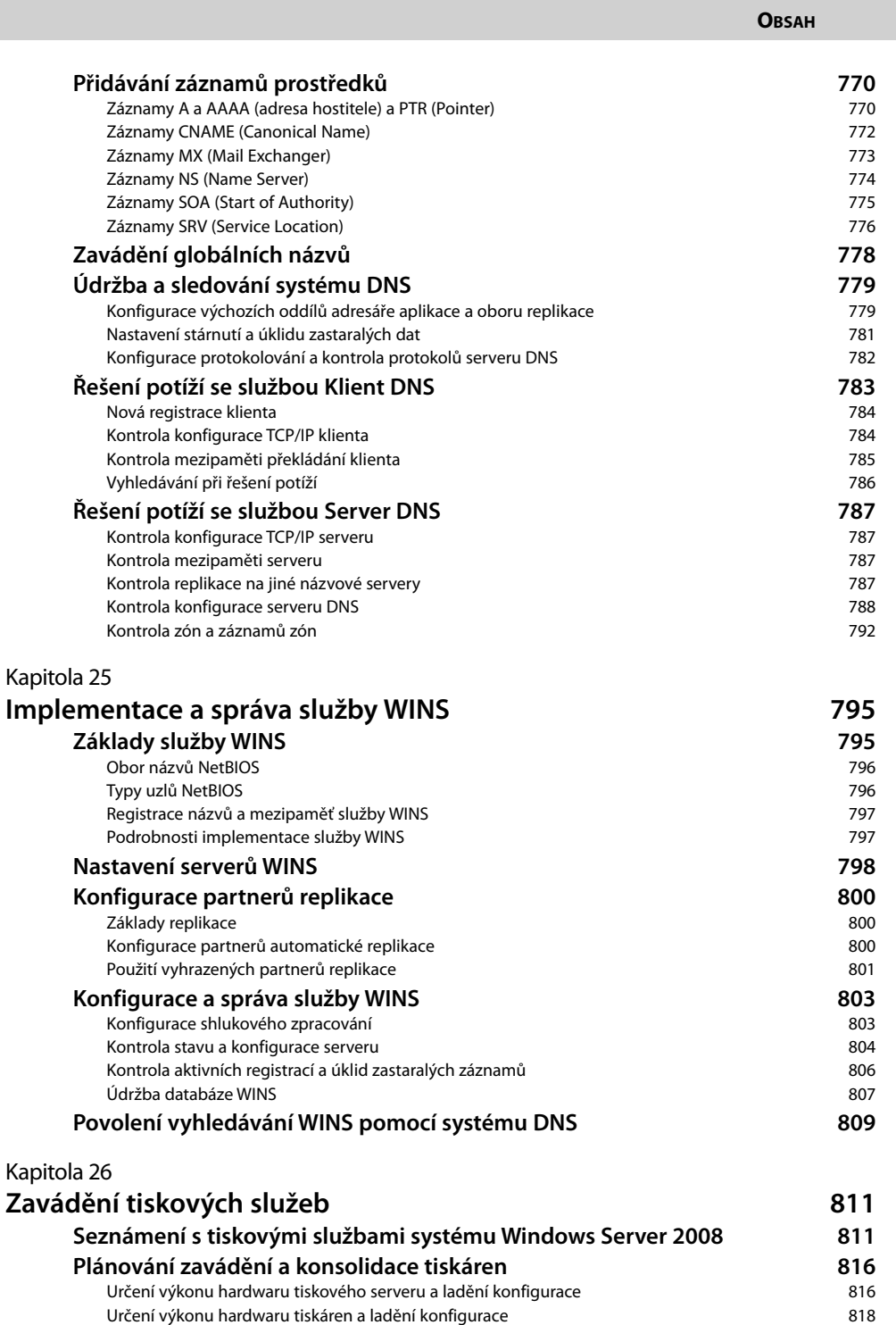

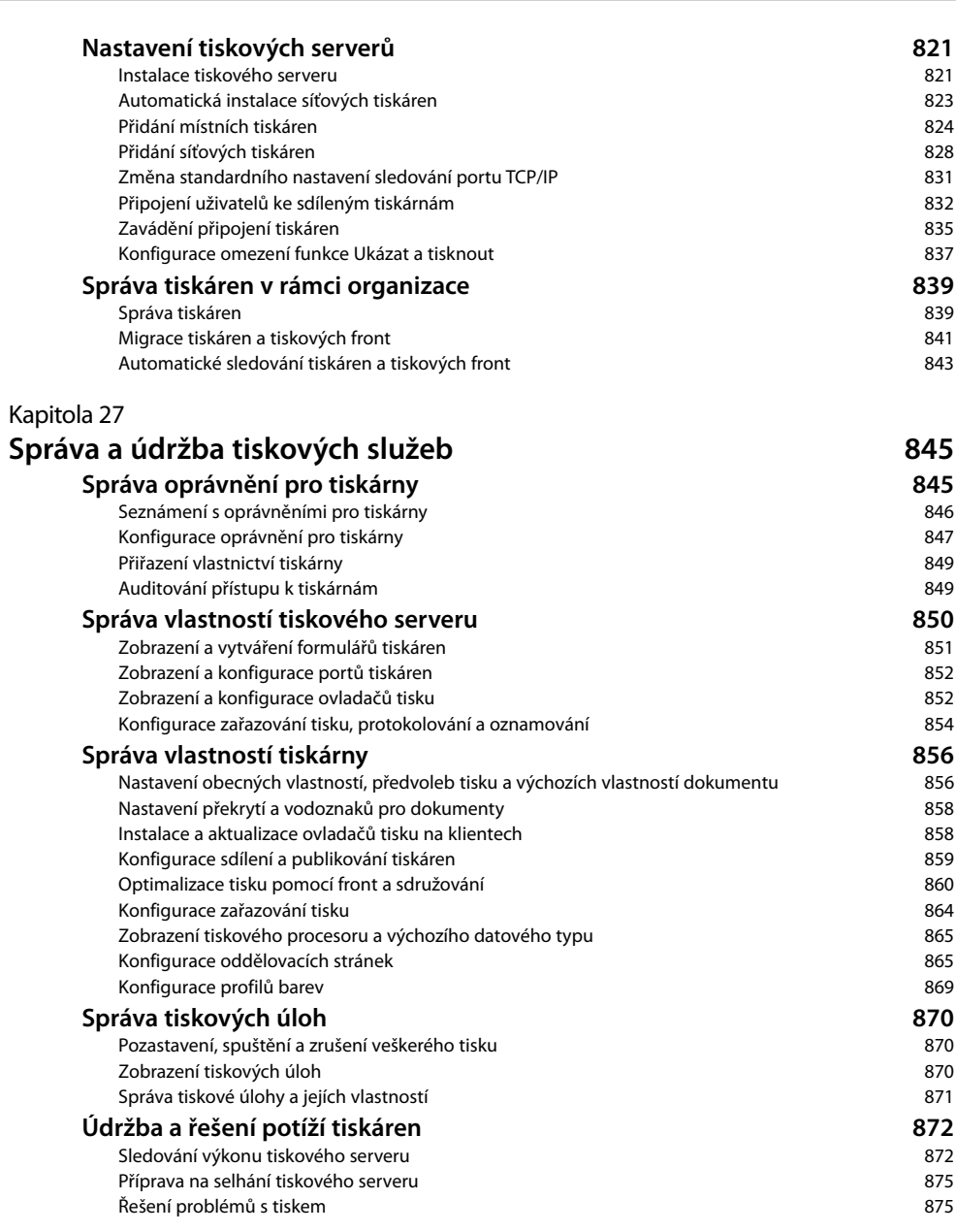

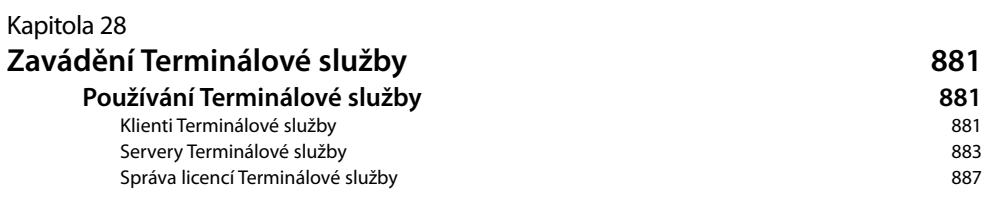

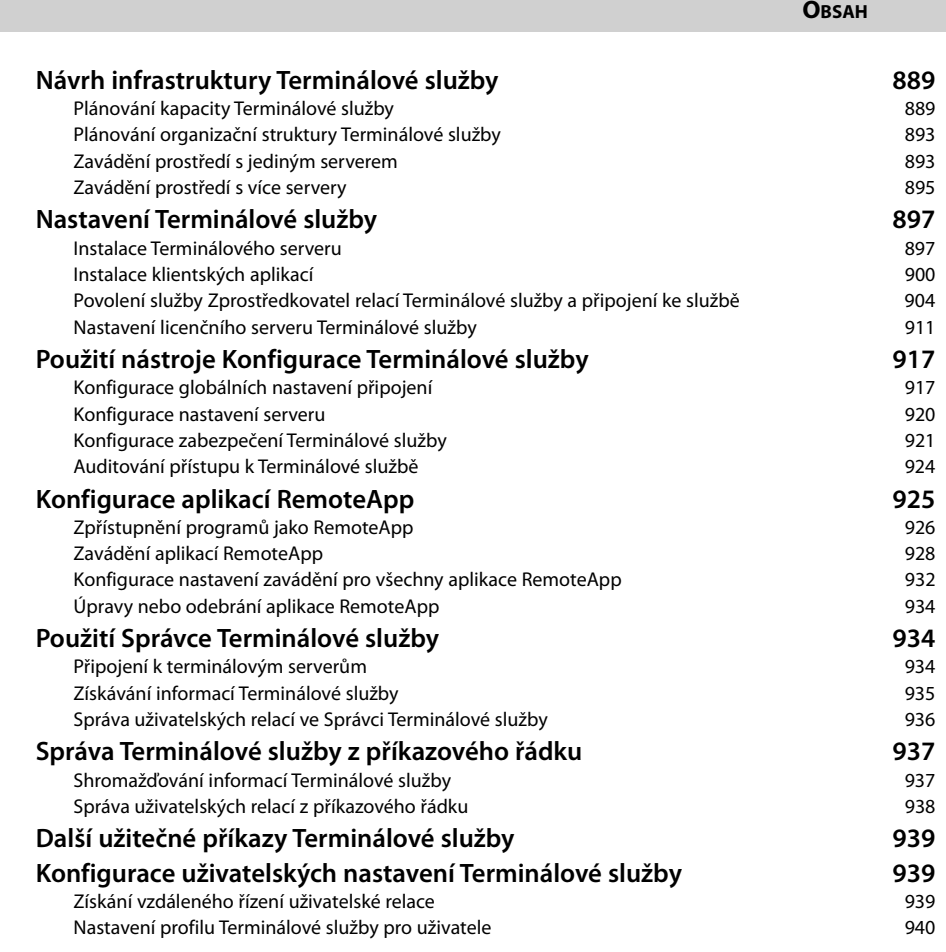

# **ČÁST V**

## **Správa služby Active Directory a zabezpečení**

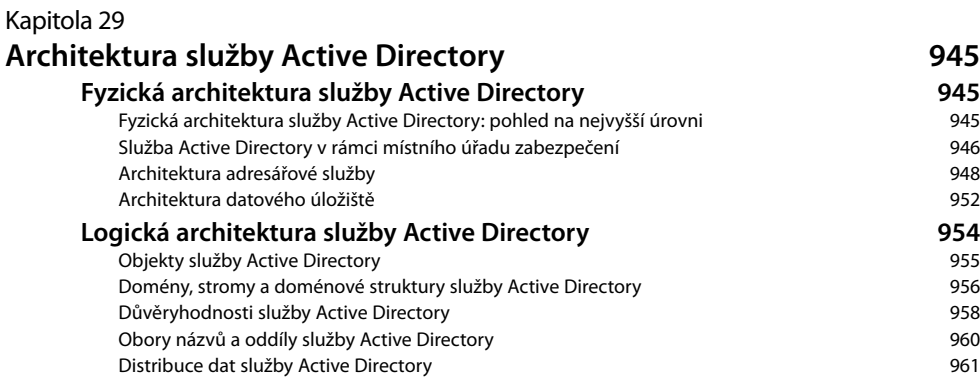

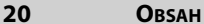

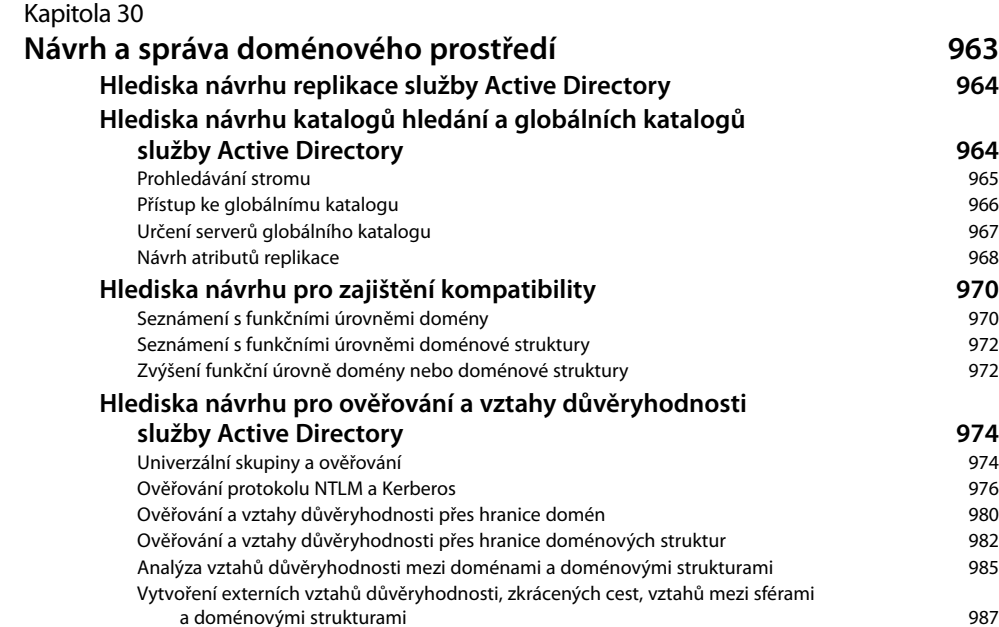

### Ověřování vztahů důvěryhodnosti a řešení potíží 991 **Delegované ověřování 992** Základy delegovaného ověřování 992 Konfigurace delegovaného ověřování **Hlediska návrhu pro hlavní operační servery služby Active Directory 995** Role hlavního operačního serveru 996 Používání, vyhledávání a přenos role hlavního serveru schémat 998 Používání, vyhledávání a přenos role hlavního serveru pro pojmenování domén 999 Používání, vyhledávání a přenos role hlavního serveru RID 999

### Používání, vyhledávání a přenos role emulátoru primárního řadiče domény 1001 Používání, vyhledávání a přenos role hlavního serveru infrastruktury 1001 Převzetí rolí hlavních operačních serverů 1002 Kapitola 31

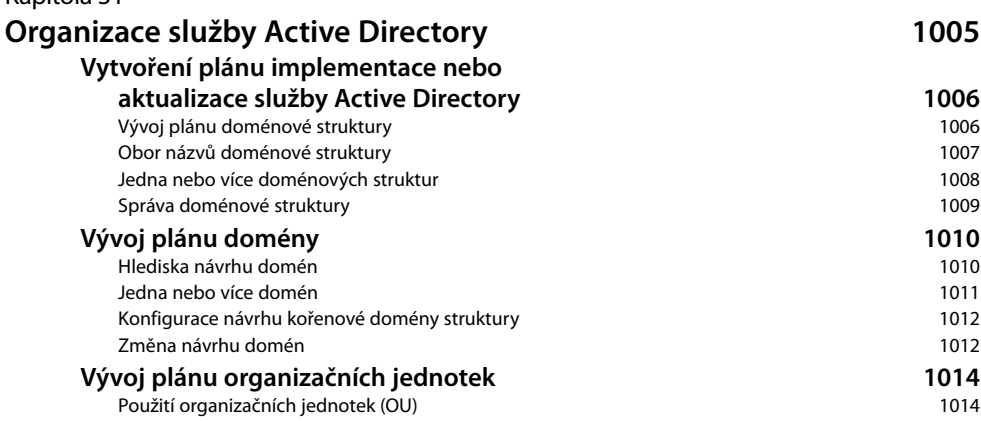

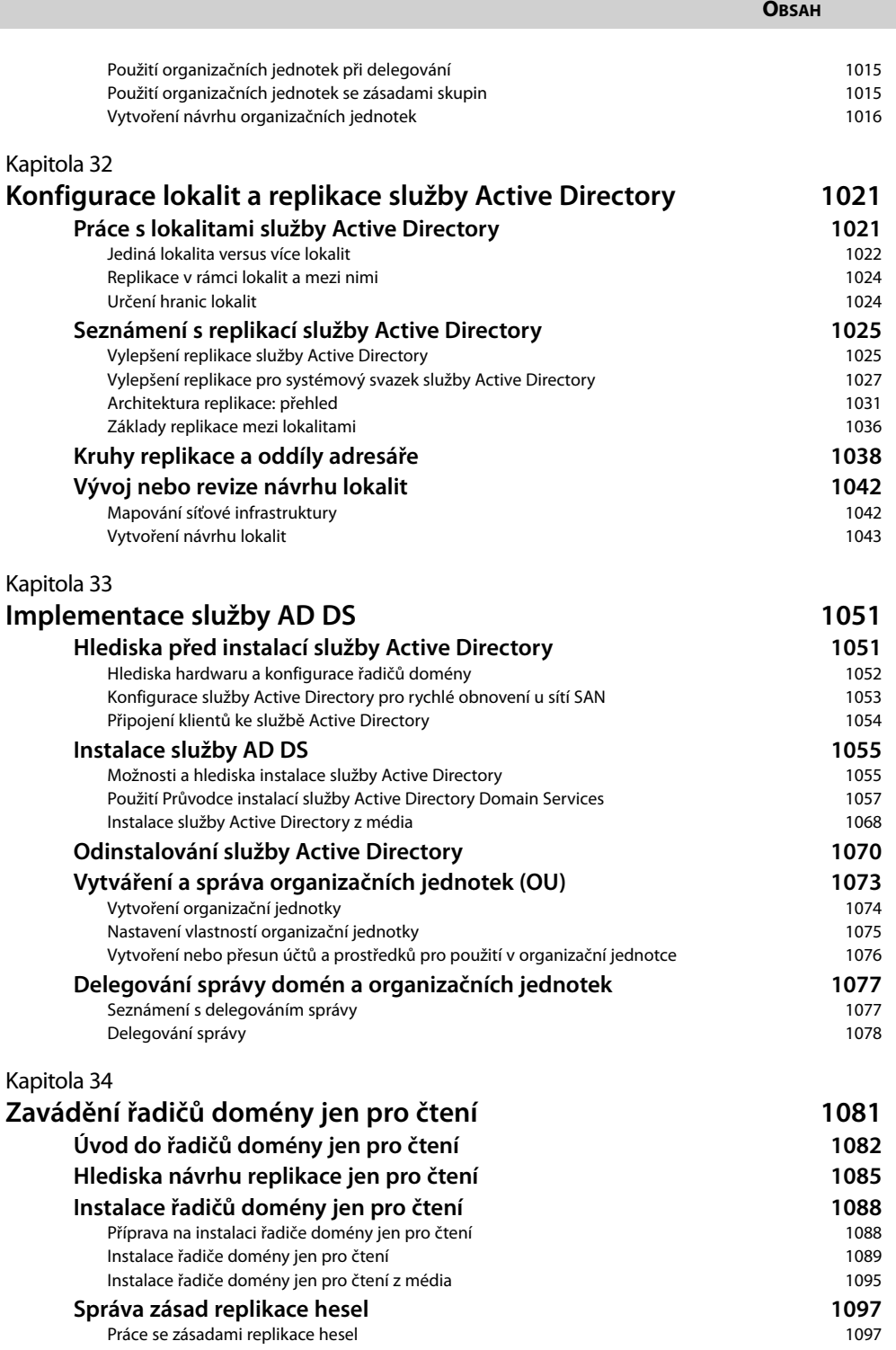

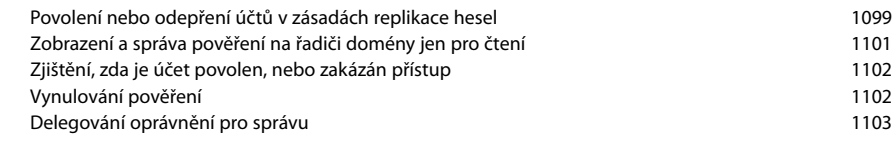

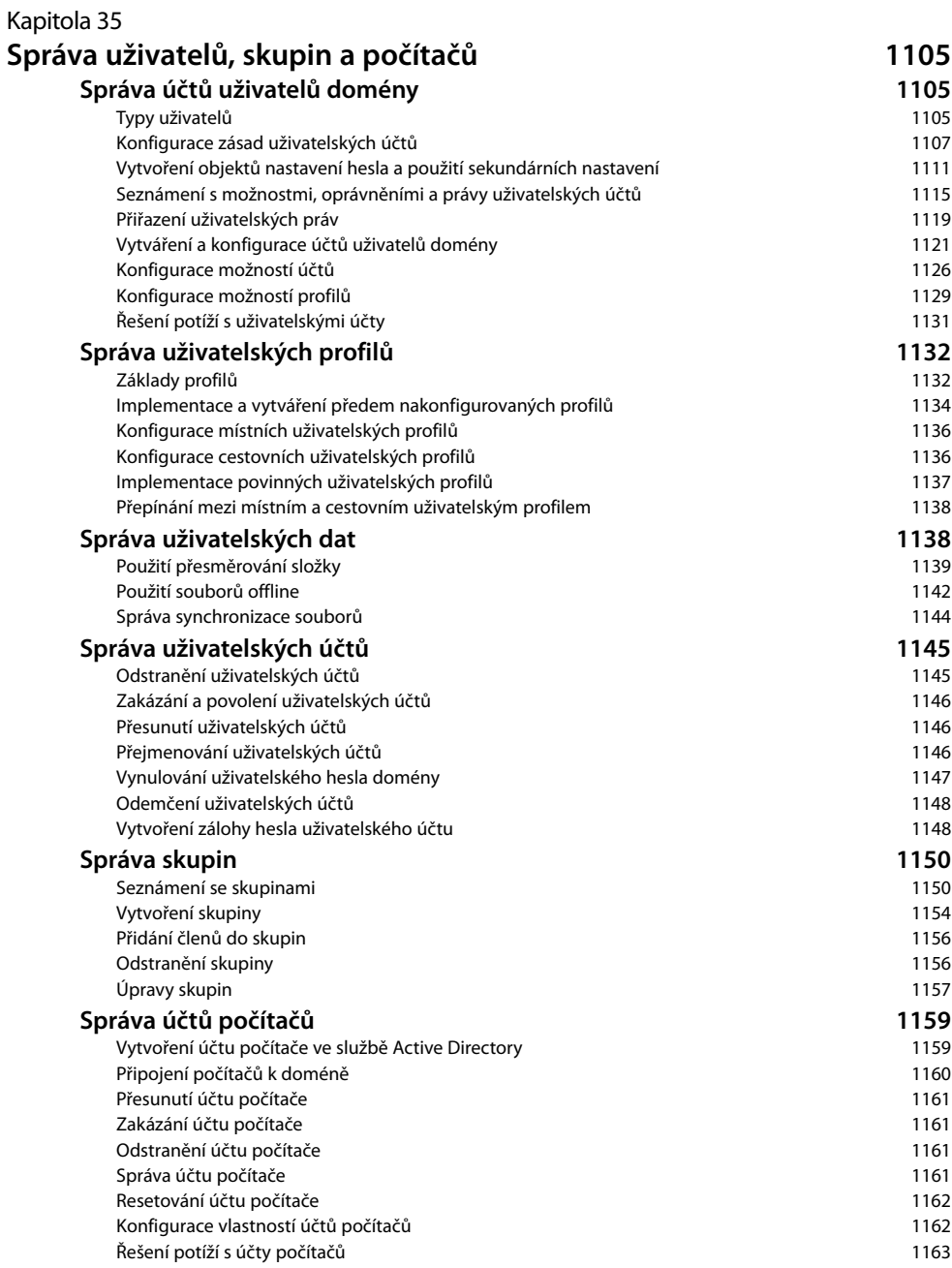

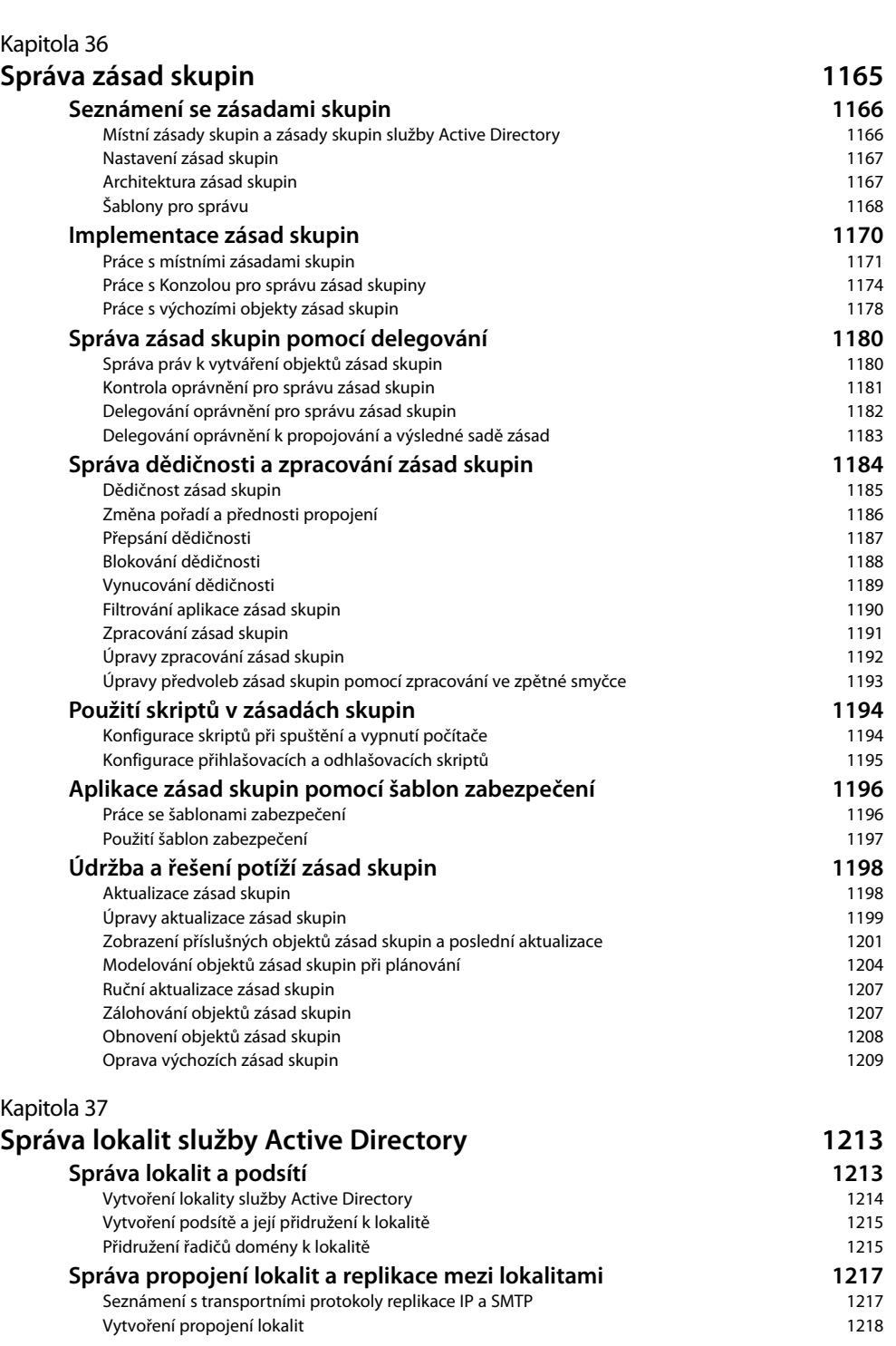

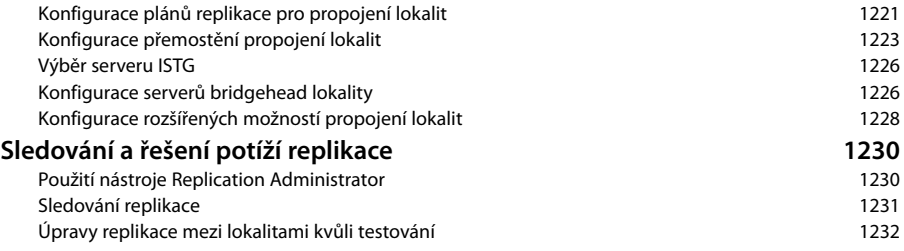

# **ČÁST VI**

## **Plánování ochrany před haváriemi a obnovení systému Windows Server 2008**

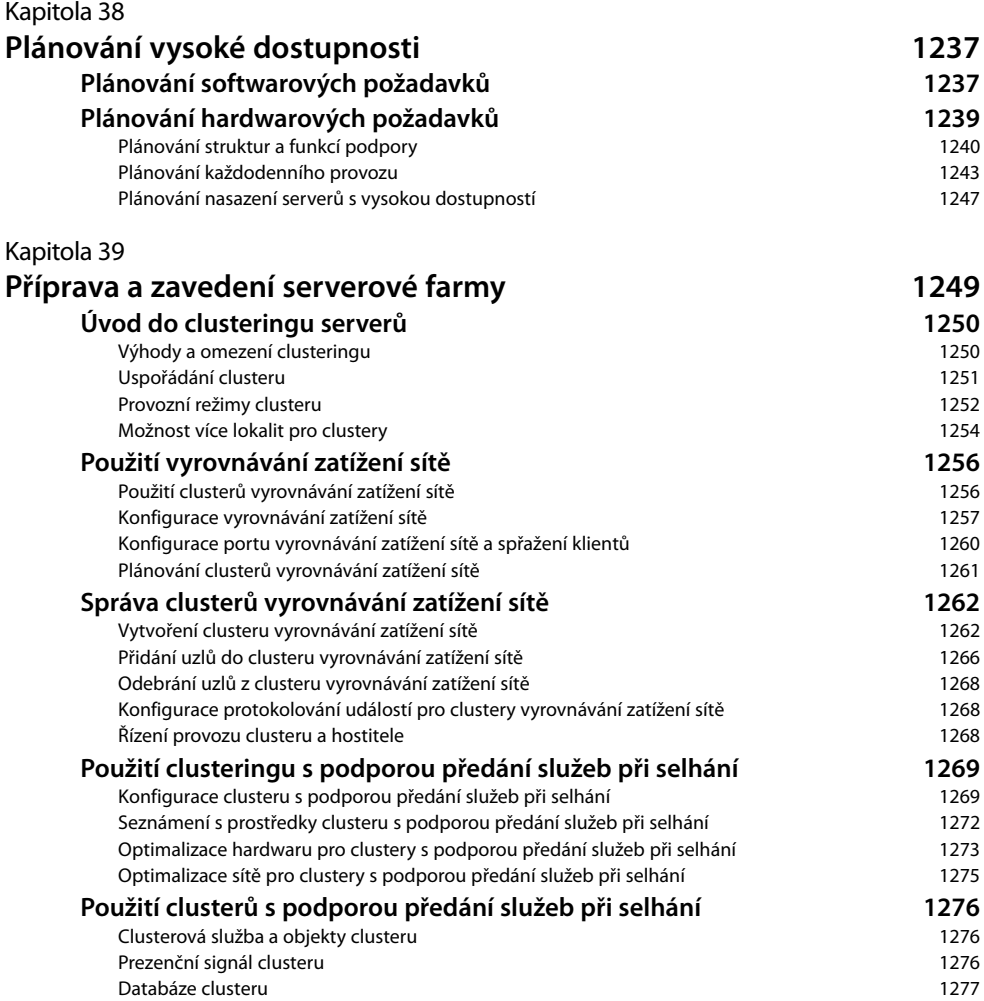

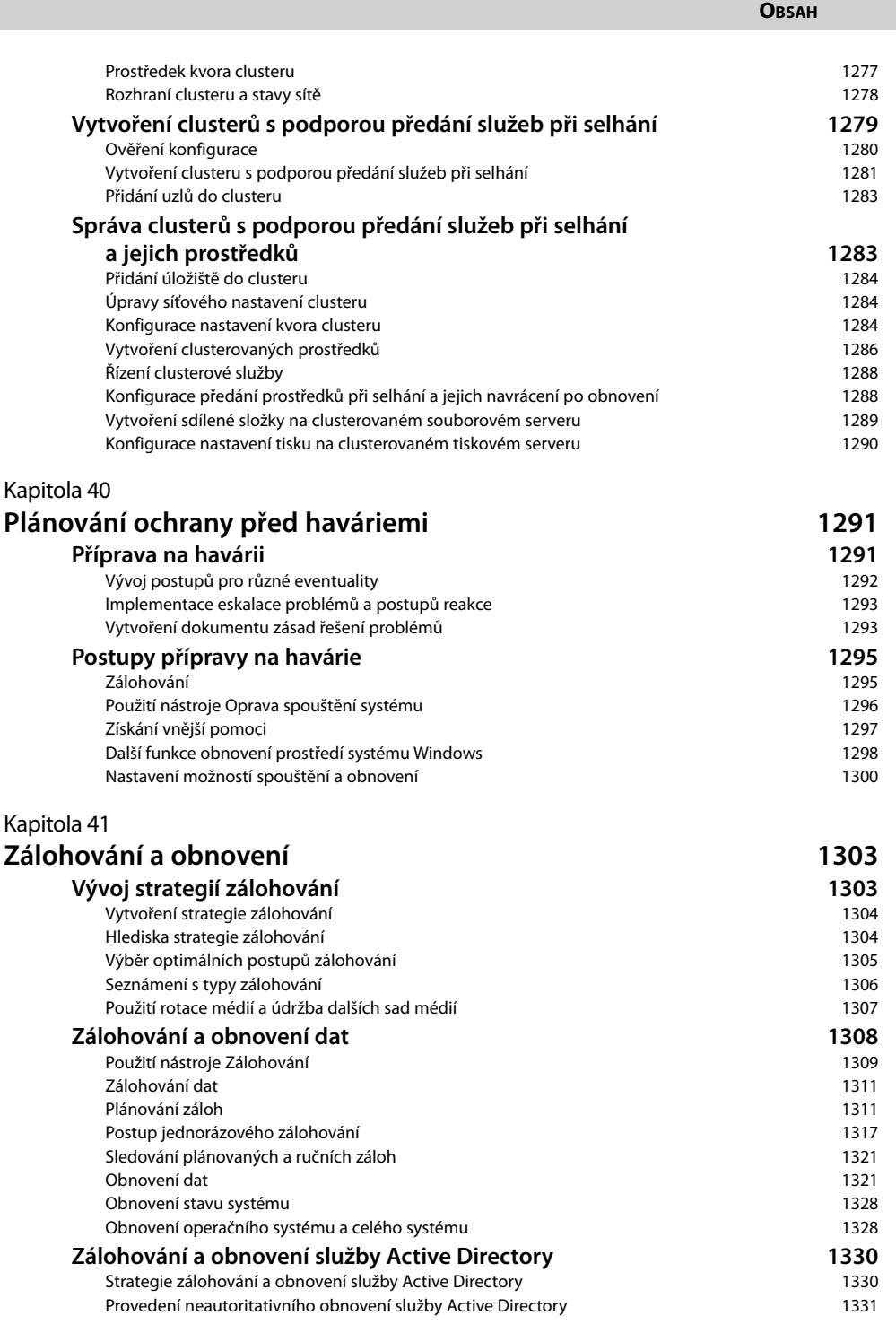

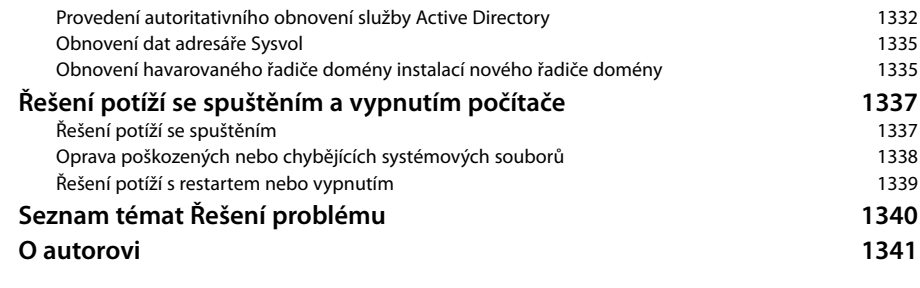

## **Rejstřík 1343**

# **Poděkování**

Psaní knihy *Mistrovství v Microsoft Windows Server 2008* mohu označit za jeden ze svých nejnáročnějších, ale také nejzábavnějších projektů. Proč? Když jsem se pustil do psaní knihy *Mistrovství v Microsoft Windows Server 2008*, rozhodl jsem se, že se pokusím popsat všechny zvláštnosti, tajemství a záludné vlastnosti systému Windows Server 2008, se kterými jsem se seznámil od roku 2002 (v té době se systém Windows Server 2008 ještě označoval jako Windows Longhorn). Od doby, kdy jsem se systémem Windows Server 2008 začal pracovat, uplynulo téměř šest let. Proto si dovoluji doufat, že máte v rukou knihu, která je s ohledem na správu implementace systému Windows Server 2008 a zvládání každodenní správy systému nejlepší ve své kategorii. Věřím také, že v důsledku veškeré usilovné práce je kniha *Mistrovství v Microsoft Windows Server 2008* svým způsobem unikátní. Vychází ze všech zkušeností, které jsem získal při konzultacích, vedení školicích kurzů a psaní knih o systémech Windows Vista a Windows Server 2008. Vzhledem k tomu, že jsem o systému Windows napsal již 35 knih a během své více než dvacetileté kariéry jsem usnadnil seznámení se systémem milionům uživatelů, mají snad moje zkušenosti jistou váhu. Žádný člověk však není ostrov sám pro sebe a tato kniha by nemohla vzniknout bez pomoci mnoha mimořádných lidí.

Tuto knihu bych nedokázal napsat bez podpory své ženy a dětí. Protože jsem knihu od podepsání smlouvy tvořil doslova každý den včetně svátků, musela moje žena zvládnout vše ostatní a děti převzaly v domácnosti mnohem více povinností. Děkuji za vaši podporu a mimořádnou odolnost k neustálému klapání mé klávesnice.

Jak jsem již zmínil v knihách *Microsoft Windows Server 2008 Kapesní rádce administrátora*  a *Microsoft Windows Vista Kapesní rádce administrátora*, pracuje v nakladatelství Microsoft Press špičkový tým. V průběhu psaní mi byla nápomocna Karen Szall. Martin DelRe byl akvizičním redaktorem tohoto projektu. Důvěřoval mé knize a unikátnímu přístupu a skvěle se mi s ním spolupracovalo. Bez jejich pomoci by nebylo možné knihu dokončit a vydat. Děkuji také Lucindě Rowley!

Curt Philips vedl redakční práce ve společnosti Publishing.com. Jako vedoucí projektu pro tuto knihu i další mé knihy z edice Pocket Consultants plnil mnoho rolí a pomáhal mi různými způsoby. Díky! Chci také dodat, že všichni členové týmu byli velmi chápaví. Psaní knihy této délky je velmi zábavné, ale také vyčerpávající.

Bohužel pro autora (ale naštěstí pro čtenáře) je psaní pouze jednou částí vydavatelského procesu. Následuje po něm jazyková a odborná redakce. Musím říci, že jsem se nikde nesetkal s tak pečlivou jazykovou a odbornou korekturou jako v nakladatelství Microsoft Press – a to jsem napsal mnoho knih pro různé vydavatele. Technickým redaktorem knihy byl Randall Galloway. Rozanne Whalen pracovala jako editor a této role se zhostila mimořádně svědomitě, což velmi oceňuji. Poděkování si také zaslouží Andrea Fox za pečlivé korektury mých stránek.

Rád bych poděkoval mnoha dalším lidem ve společnosti Microsoft, kteří poskytli technickou pomoc a rady. Patří k nim Jose Luis Auricchio, Craig Threadgill, Jackson Robinson, Sasa Vidanovic, Anders Brabak, Chris Gregory, Pat Telford, Monica Ene-Pietrosanu, Jose Renato Roda, Robert Hoover, Deepak Shenoy, Akshat Kesarwani, Shawn Travers, Heath Aubin, David

#### **28 PODĚKOVÁNÍ**

Kennedy, Greg Cottingham, Sanjay Pandit, Lesley Kipling, Bernardo Castaneda Leon, Mark Kradel a Robert Mitchell. Zejména Robert Mitchell byl mimořádně nápomocen. Díky!

Dále oceňuji příspěvek Valerie DeGiulo a kreativního týmu nakladatelství Microsoft Press.

Doufám, že jsem na nikoho nezapomněl. Pokud ano, rozhodně to nebylo úmyslně. Čestné slovo.

# **Konvence používané v této knize**

V této knize se používají speciální textové a typografické konvence, které usnadňují vyhledání požadovaných informací.

# **Textové konvence**

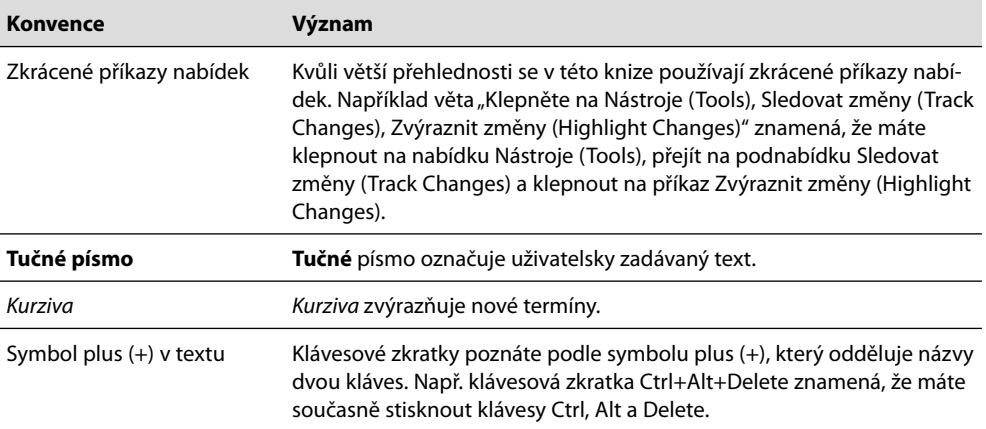

# **Typografické konvence**

### **DO DETAILU**

### Tato věta představuje příklad nadpisu "Do detailu"

Jedná se o speciální tipy této knihy. V těchto tipech získáte přesnou představu o tom, jak software funguje. Tyto interní informace osvětlí, proč se daná funkce chová příslušným způsobem. Naleznete zde také užitečné rady, triky na úsporu času a šikovné návody na řešení potíží softwaru nebo alternativní postupy, které souvisejí s probíranými úkoly.

#### **ŘEŠENÍ PROBLÉMU**

#### Takto vypadá nadpis rámečku "Řešení problému"

V těchto rámečcích naleznete řešení běžných problémů, se kterými se můžete setkat. Rámečky "Řešení problému" se nacházejí vedle souvisejících informací v jednotlivých kapitolách. Problémy můžete také vyhledat podle tématu pomocí seznamu témat "Řešení problému" na konci knihy.

#### **UPOZORNĚNÍ**

Rámečky "Upozornění" označují potenciální problémy, se kterými byste měli počítat při plnění úkolu, nebo problémy, které musíte vyřešit dříve, než se pustíte do práce.

#### **POZNÁMKA**

Poznámky nabízejí dodatečné informace, které se týkají probíraného úkolu.

#### **ODKAZ**

Křížové odkazy vedou na další místa knihy, kde o dané problematice získáte další informace.

Rámečky, které prokládají jednotlivé kapitoly této knihy, poskytují dodatečné informace o diskutovaných tématech. V rámečcích se dozvíte více podrobností o dané technologii či funkci.

## **Poznámka redakce českého vydání**

I nakladatelství Computer Press, které pro vás tuto knihu přeložilo, stojí o zpětnou vazbu a bude na vaše podněty a dotazy reagovat. Můžete se obrátit na následující adresy:

Computer Press redakce počítačové literatury Holandská 8 639 00 Brno nebo *knihy@cpress.cz.*

Další informace a případné opravy českého vydání knihy najdete na internetové adrese *http:// knihy.cpress.cz/k1621*. Prostřednictvím uvedené adresy můžete též naší redakci zaslat komentář nebo dotaz týkající se knihy. Na vaše reakce se srdečně těšíme